### Декларативное форматирование в режиме онлайн

Озерных Игорь, 344 группа Научный руководитель: Асп. Подкопаев А. В.

СПбГУ, Кафедра системного программирования 2015

- Форматтеры в IDE (IntelliJ IDEA, Eclipse)
	- Форматирование путем выбора настроек
		- Меняются сразу все элементы заданного типа
		- Невозможно выразить нестандартный стиль кодирования

```
for (i = 0; i < 10; i++) {
  if (i % 2 == 0) {
      doSomething(i); }
   else {
      doSomethingElse(i); } 
}
```
- Stratego/XT
	- Знание синтаксиса
	- Нет в популярных IDE (кроме Eclipse)
	- Одинаково форматируются структуры одного типа

- Принтер-плагин для IntelliJ IDEA
	- Форматирование по образцу, некоторому репозиторию
		- Не всегда этот репозиторий существует
		- Наличие форматирования для всех структур языка

- **if** (someValue  $== 0$ ) { **return**; } **if** (someObject == **null**) { **return**; }
- **if** (veryLongFunctionNameThatDoesSomething()) { doSomethingToo(); }

```
if (someValue == 0) {
   return; 
}
if (someObject == null) { 
   return; 
}
```
**if** (veryLongFunctionNameThatDoesSomething()) { doSomethingToo(); }

## Шаблоны

• Шаблон - данные, сопоставление которых с элементом синтаксического дерева дает текстовое представление этого элемента

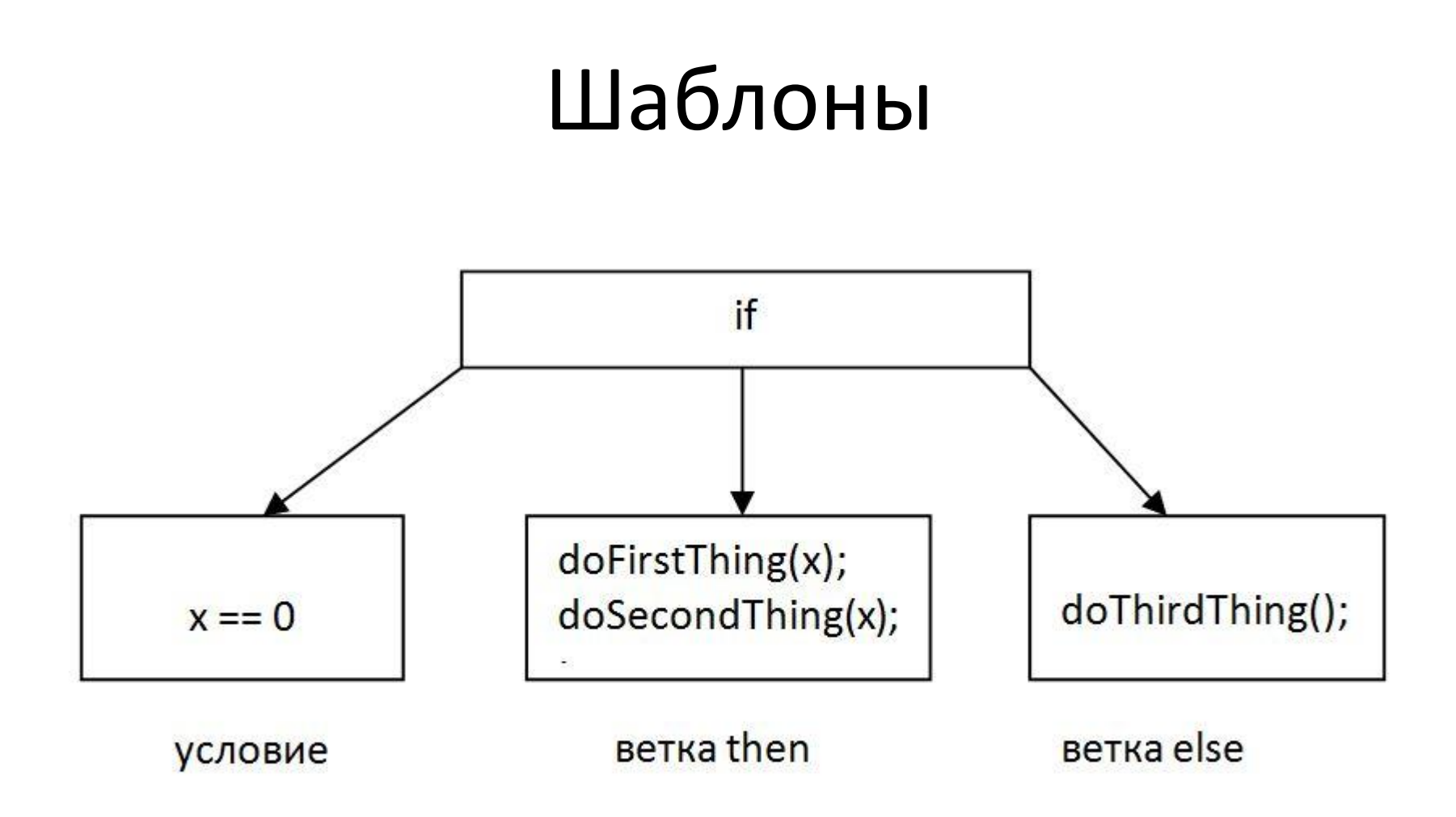

# Шаблоны

```
if (@condition) {
   @exprM
} else {
   @exprS
}
```
а) Шаблон

if  $(x == 0)$  { doFirstThing(x); doSecondThing(x); } else { doThirdThing(); }

б) Текстовое представление дерева разбора

#### Постановка задачи

- Расширение функциональности принтерплагина:
	- форматирование программного текста в режиме онлайн

# Реализация (1)

- Извлечение элемента со старым форматированием
- Извлечение нового шаблона форматирования
- Обход элементов дерева разбора и сравнение шаблонов со «старым шаблоном»
- Переформатирование элементов

## Производительность (1)

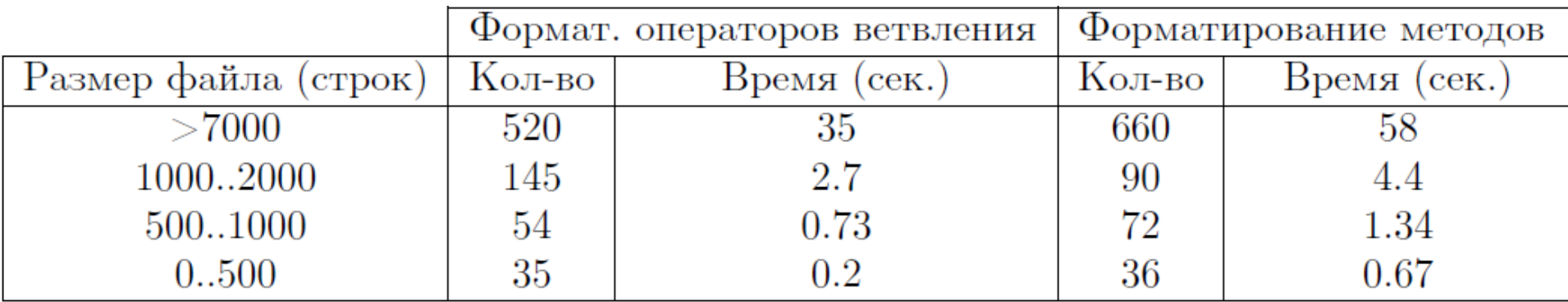

# Реализация (2)

- Выделение необходимых шаблонов
- Обход элементов дерева разбора
- Создание списка кандидатов на форматирование
- Сравнение шаблонов элементов списка со «старым шаблоном»
- Переформатирование

## Производительность (2)

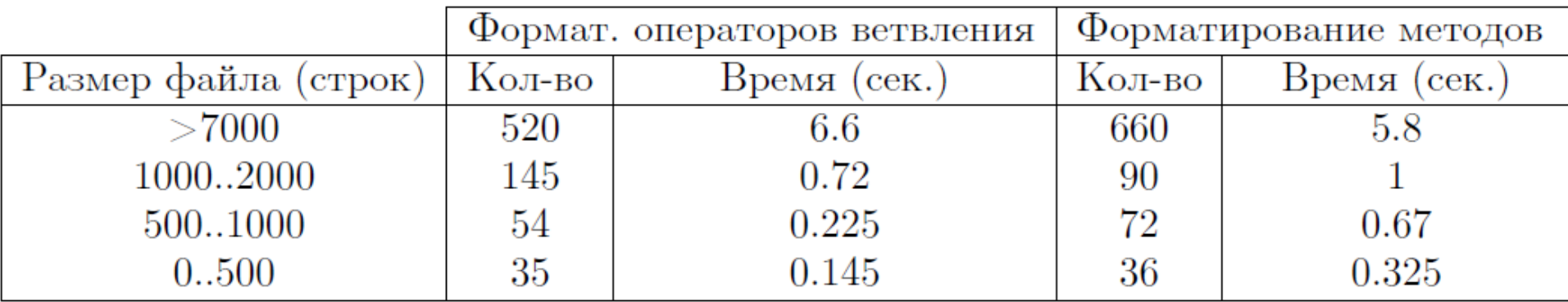

#### Заключение

• Реализовано форматирование кода в режиме онлайн в существующем плагине